# Informatik Q1 Abels

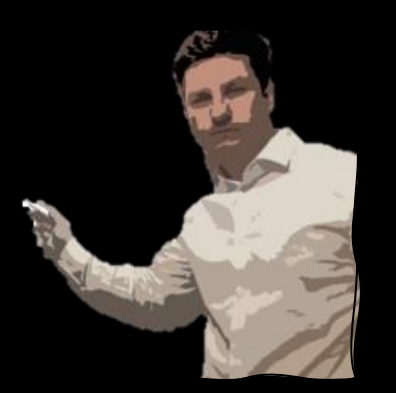

#### Klassen sind Vorlagen, aus denen Instanzen genannte Objekte zur Laufzeit erzeugt werden.

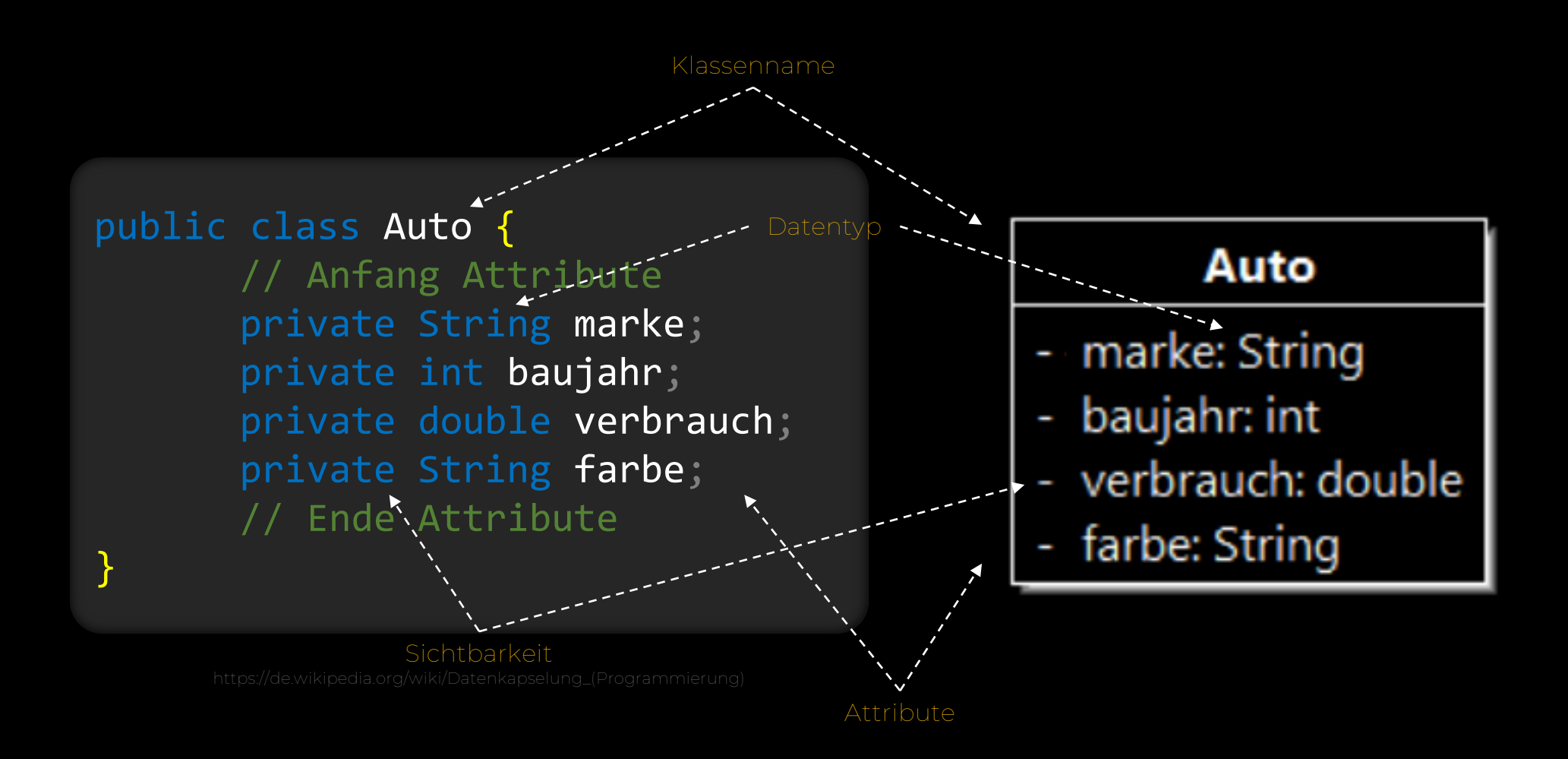

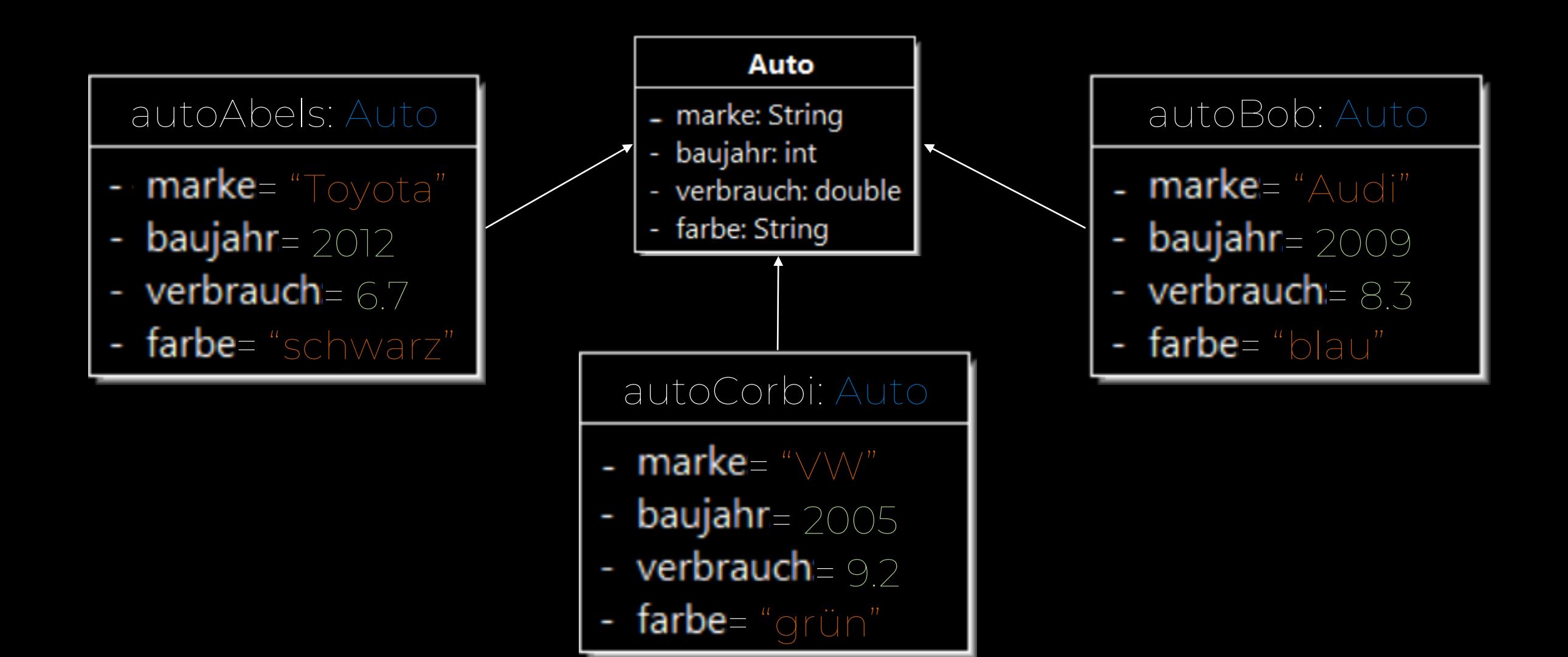

#### Konstruktor

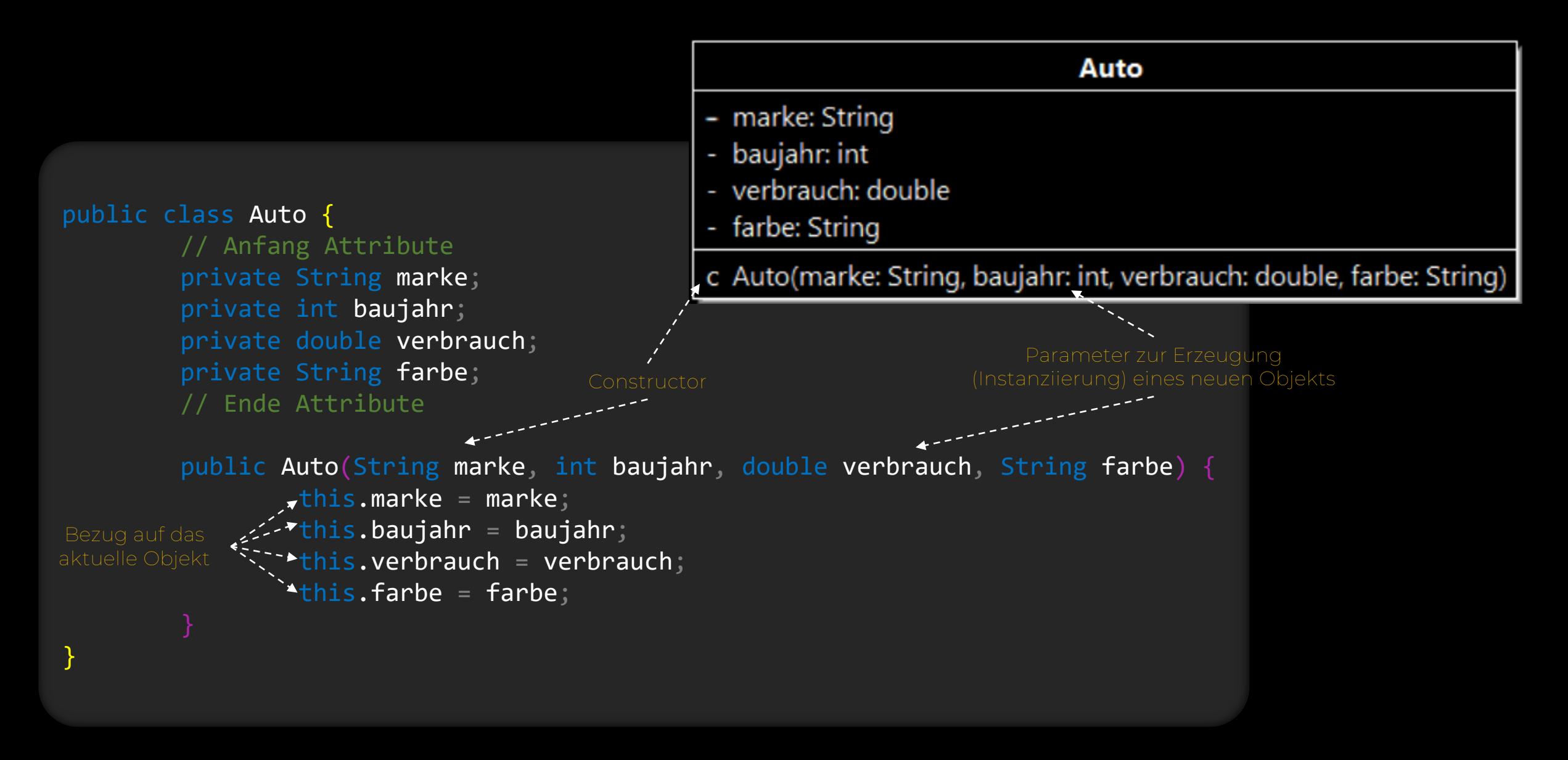

#### Konstruktor

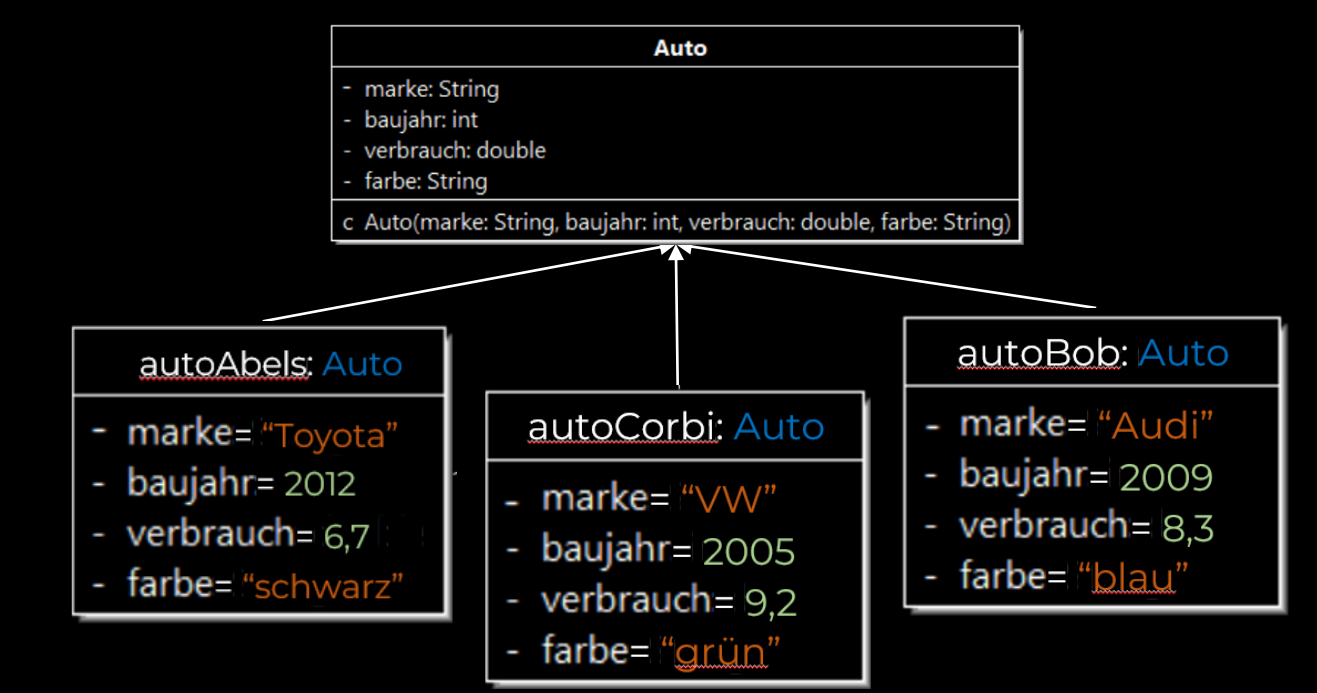

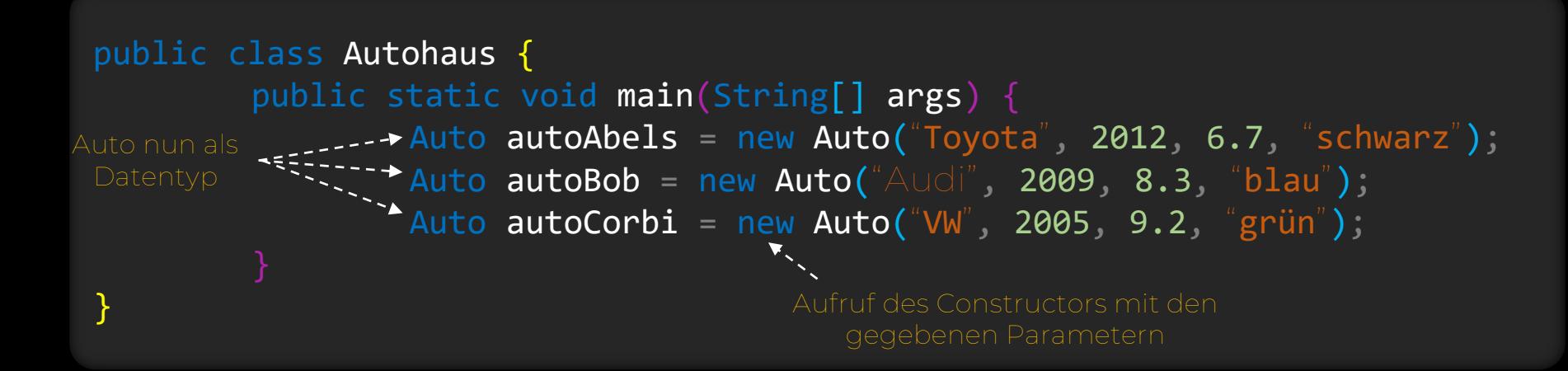

#### Konstruktor

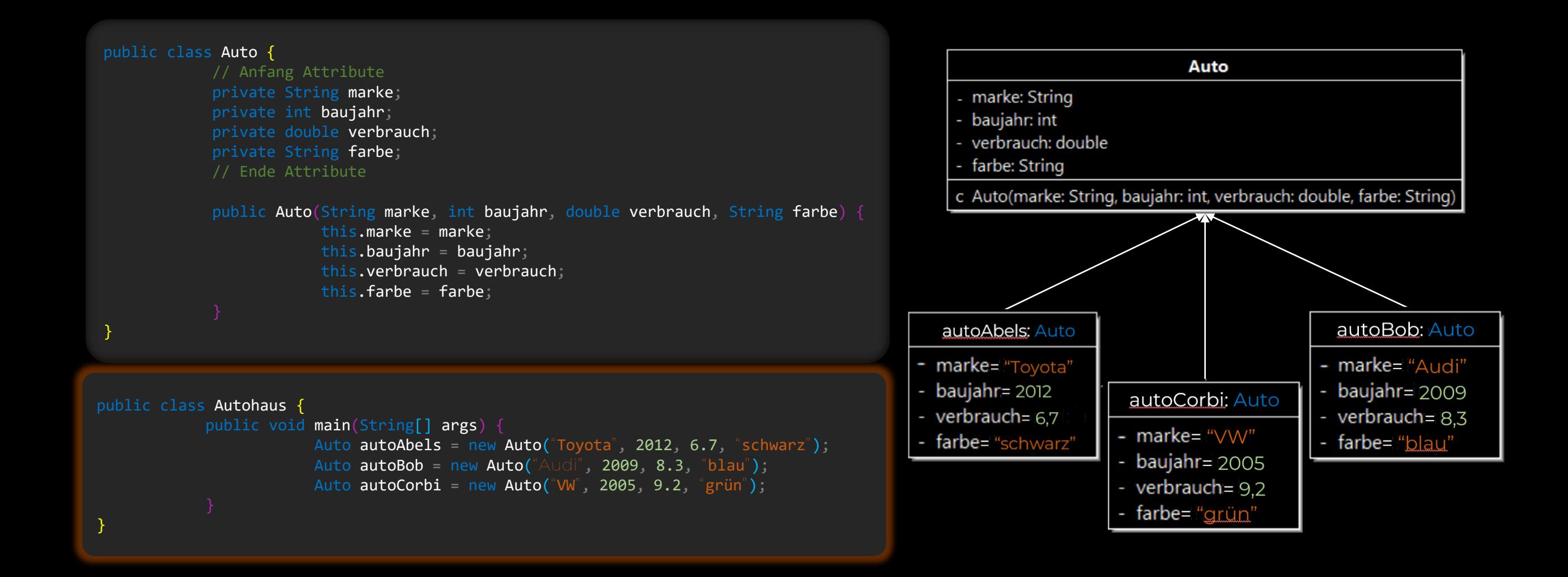

#### get – Methode

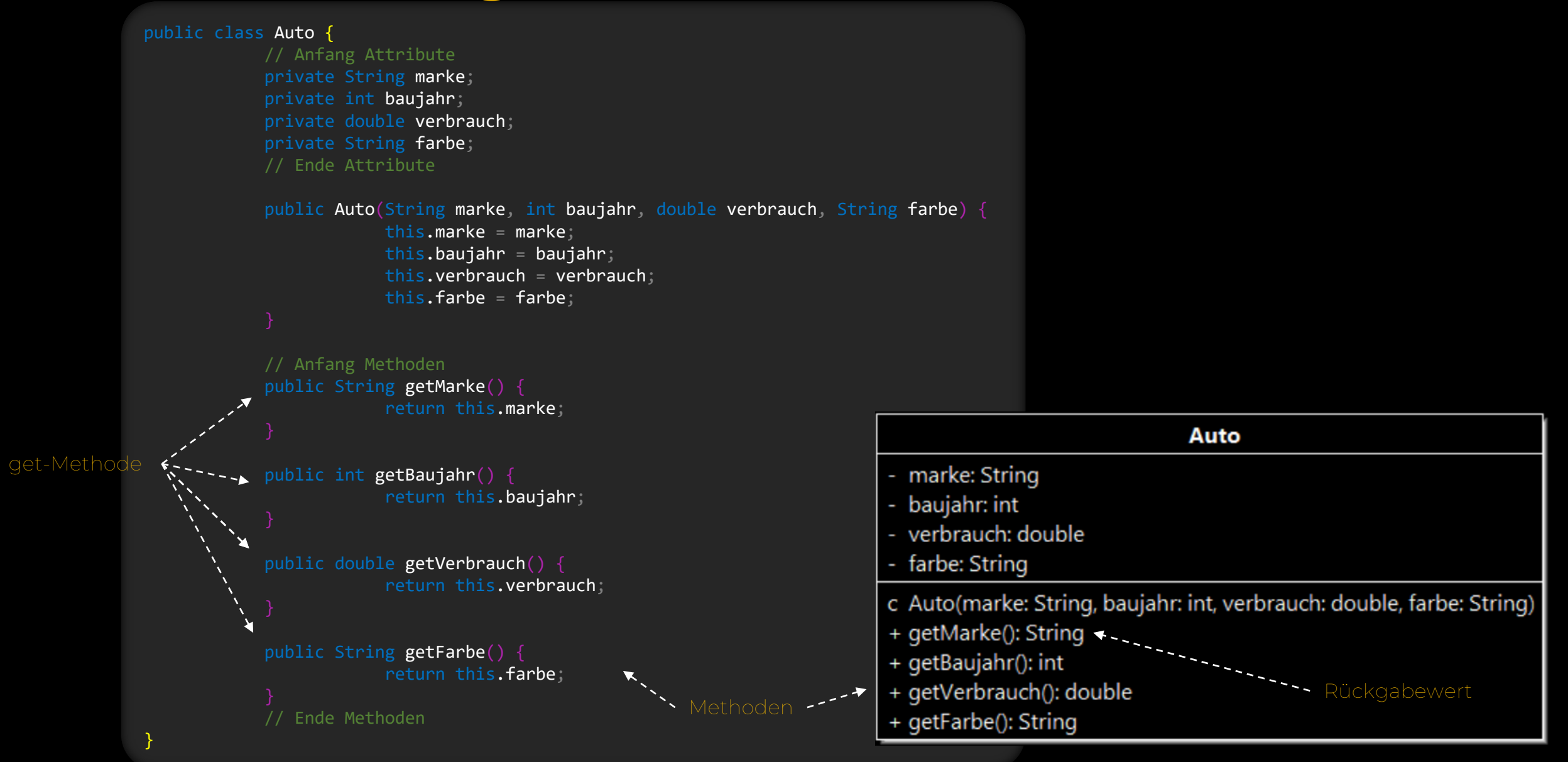

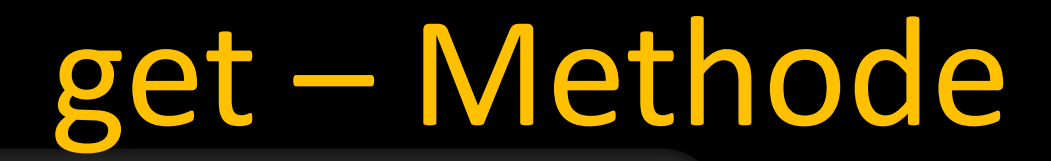

}

#### public class Auto {

```
// Anfang Attribute
private String marke;
private int baujahr;
private double verbrauch;
private String farbe;
// Ende Attribute
```
public Auto(String marke, int baujahr, double verbrauch, String farbe) { this.marke =  $m$ arke; this.baujahr =  $b$ aujahr; this.verbrauch = verbrauch; this.farbe =  $f$ arbe;

```
// Anfang Methoden
public String getMarke() \
            return this.marke;
```

```
public int getBaujahr() {
           return this.baujahr;
public double getVerbrauch() {
           return this.verbrauch;
```
}

```
public String getFarbe() {
           return this.farbe;
// Ende Methoden
```

```
public class Autohaus {
             public void main(String[] args) {
                         Auto autoAbels = new Auto("Toyota", 2012, 6.7, "schwarz");
                         Auto autoBob = new Auto("\text{Audi}", 2009, 8.3, "\text{blau}");
                         Auto autoCorbi = new Auto("VW", 2005, 9.2, "grün");
                         System.out.println(autoAbels.getMarke());
```
### set – Methode

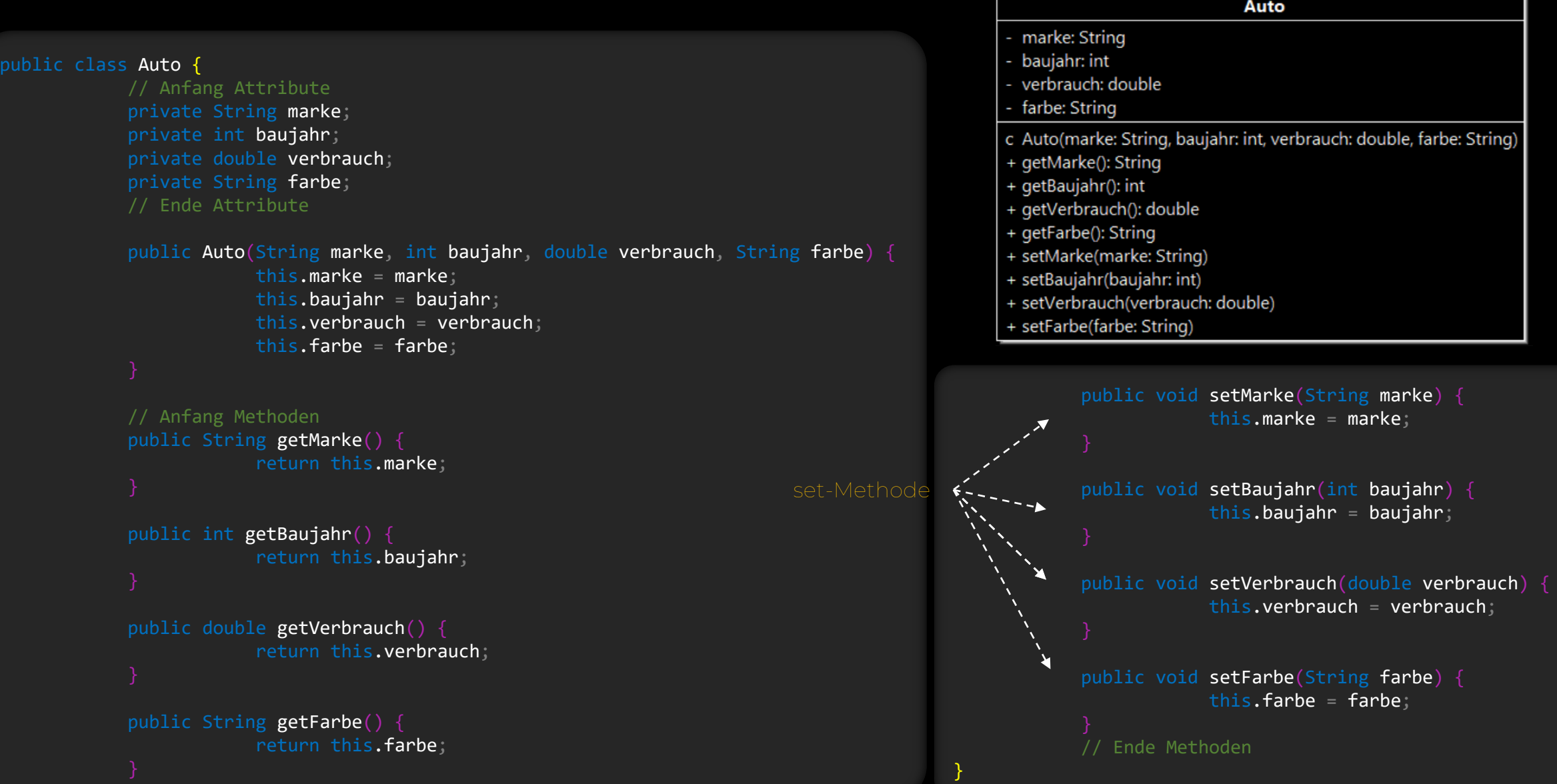

#### set – Methode

```
public class Auto {
            // Anfang Attribute
            private String marke;
            private int baujahr;
            private double verbrauch;
            private String farbe;
            // Ende Attribute
            public Auto(String marke, int baujahr, double verbrauch, String farbe) {
                         this.marke = marke;
                         this.baujahr = baujahr;
                         this.verbrauch = verbrauch;
                         this.farbe = farbe;
            // Anfang Methoden
            public String getMarke() {
                        return this.marke;
            public int getBaujahr() {
                        return this.baujahr;
            public double getVerbrauch() {
                         return this.verbrauch;
            public String getFarbe() {
                         return this.farbe;
                                                                 public class Autohaus {
                                                                              public void main(String[] args)
                                                                                           Auto autoAbels = new Auto("Toyota", 2012, 6.7, "schwarz");
                                                                                           Auto autoBob = new Auto("\text{Audi}", 2009, 8.3, "blau");
                                                                                           Auto autoCorbi = new Auto("VW", 2005, 9.2, "grün");
                                                                                           System.out.println(autoAbels.getMarke());
Toyota
                                                                                           autoAbels.setMarke("VW");
                                                                                           <code>System.out.println(autoAbels.getMarke()); \blacklozenge--- \forall\forall\forall</code>
                                                                  }
                                                                                                           public void setMarke(String marke) {
                                                                                                                        this.marke = marke;
                                                                                                           public void setBaujahr(int baujahr) {
                                                                                                                        this.baujahr = baujahr;
                                                                                                           public void setVerbrauch(double verbrauch)
                                                                                                                        this.verbrauch = verbrauch;
                                                                                                           public void setFarbe(String farbe) {
                                                                                                                       this.farbe = farbe;
                                                                                                           // Ende Methoden
                                                                                               }
```
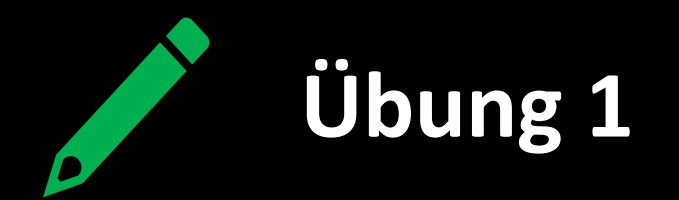

Gegeben sei eine Klasse namens **Bus**. Die Klasse Bus hat Attribute für den Namen des Fahrers und die Zahl der Gäste. Für beide Attribute besitzt sie get-/set-Methoden und einen entsprechenden Konstruktor. Außerdem hat sie zwei Methoden für das Zu- bzw. Aussteigen von n Personen.

- a) Entwirf ein UML-Diagramm für die Klasse **Bus**.
- b) Erweitere das UML-Diagramm um zwei Objekte bus1 und bus2.
- c) Implementiere die Klasse **Bus** in Java.
- d) Implementiere die Klasse **Verkehr**, in der die beiden Busse bus1 und bus2 mit erfundenen Daten instanziiert werden.
- e) Gib den Fahrer des Busses mit den meisten Gästen in der Console aus.
- f) Befördere 5 Gäste vom Bus mit mehr Gästen zum Bus mit weniger Gästen.

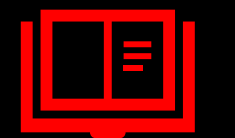

#### **Tagebucheintrag**

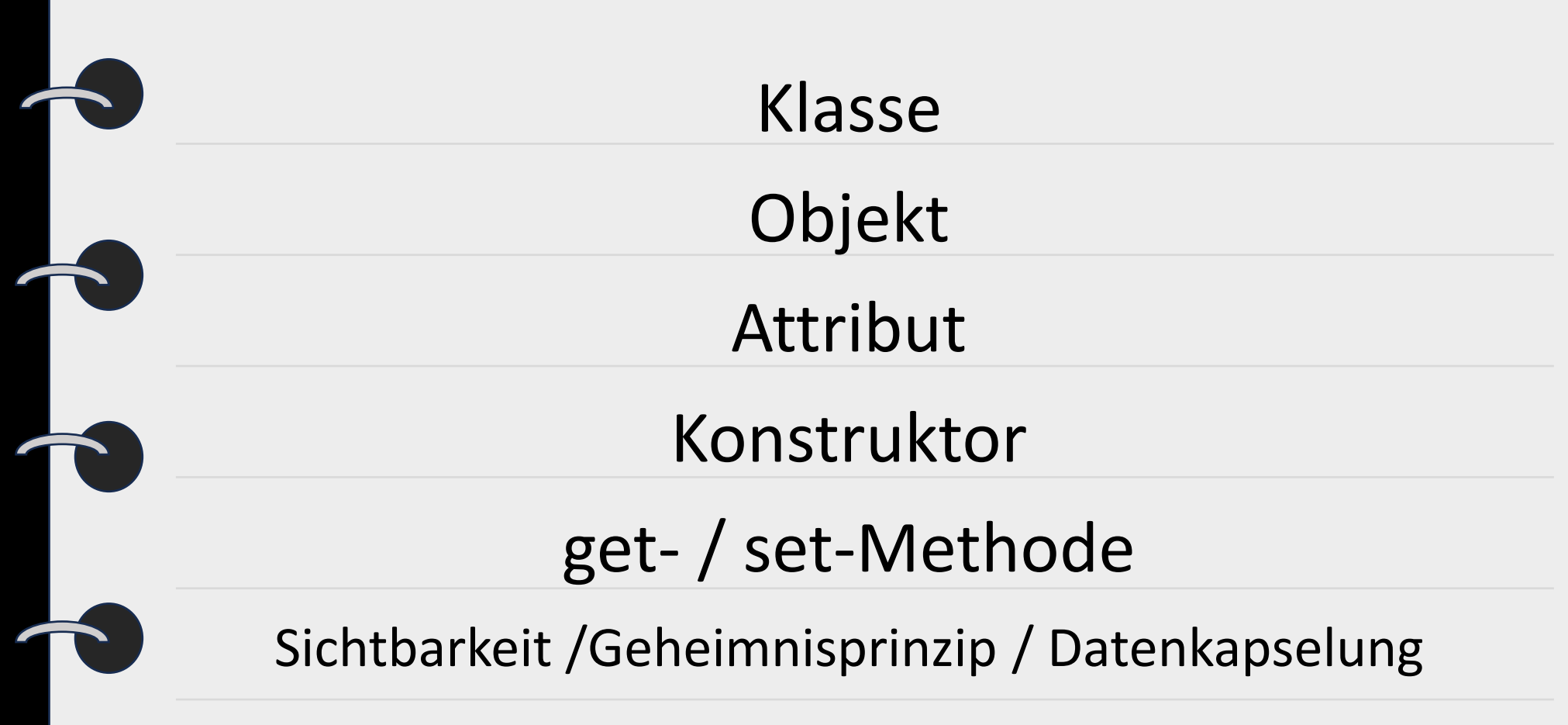

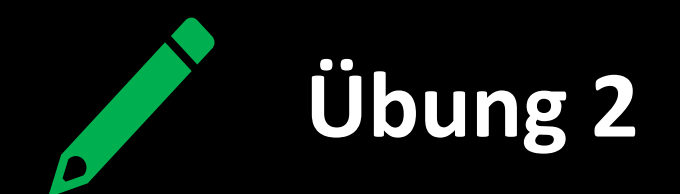

In einem neuen Ordner Geometrie wollen wir geometrische Objekte betrachten.

- a) Erstelle eine Klasse **Dreieck** nach folgendem UML.
- b) Implementiere die Funktion public double area().
- c) Erstelle eine Klasse **Main**, in der das Objekt d1 vom Typ Dreieck mit willkürlichen Zahlen instanziiert und dessen Flächeninhalt berechnet sowie ausgegeben wird.
- d) Erstelle eine Klasse **Punkt** mit den Parametern double x und double y inklusive Gettern, Settern und einem Konstruktor.
- e) Erweitere die Klasse Punkt um die Funktion public double distance (Punkt p).
- f) Erstelle in der **Main**-Klasse ein weiteres Dreieck-Objekt d2 durch Angabe dreier Punkt-Objekte und gib dessen Flächeninhalt aus. Was musst du dafür noch in der **Dreieck**-Klasse ergänzen?

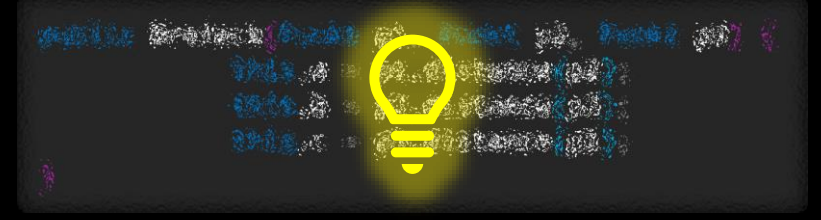

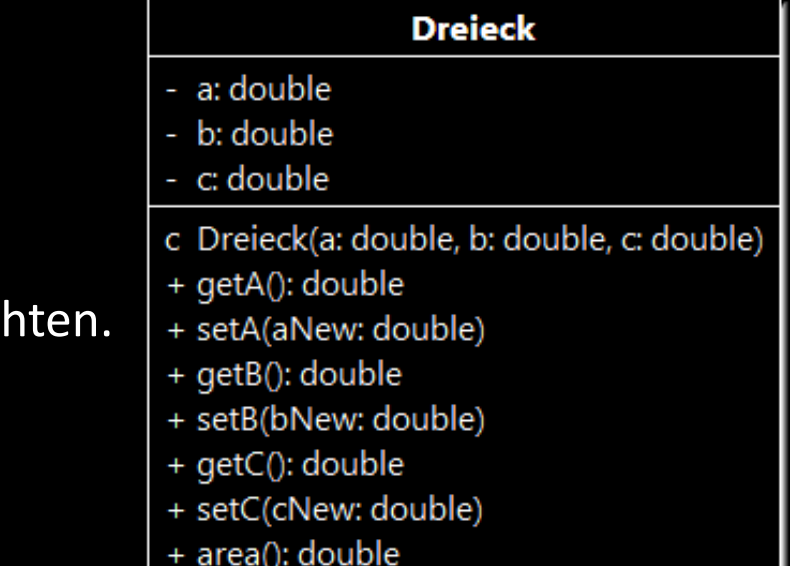

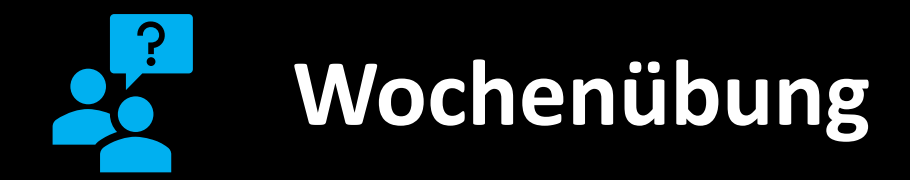

In einem neuen Ordner Geometrie wollen wir verschiedene geometrische Objekte betrachten.

- a) Erstelle jeweils eine Klasse für die Objekte **Dreieck**, **Zyliner** und **Kreis**.
- b) Erweitere die Klassen mit den Attributen, die diese Objekte eindeutig bestimmen.
- c) Erweitere die Klassen mit den jeweiligen get-/set-Methoden und Konstruktoren.
- d) Erweitere die Klassen mit Methoden zu Berechnung des Flächeninhalts bzw. Volumens.
- e) Erweitere die Klassen mit weiteren Konstruktoren und Methoden.

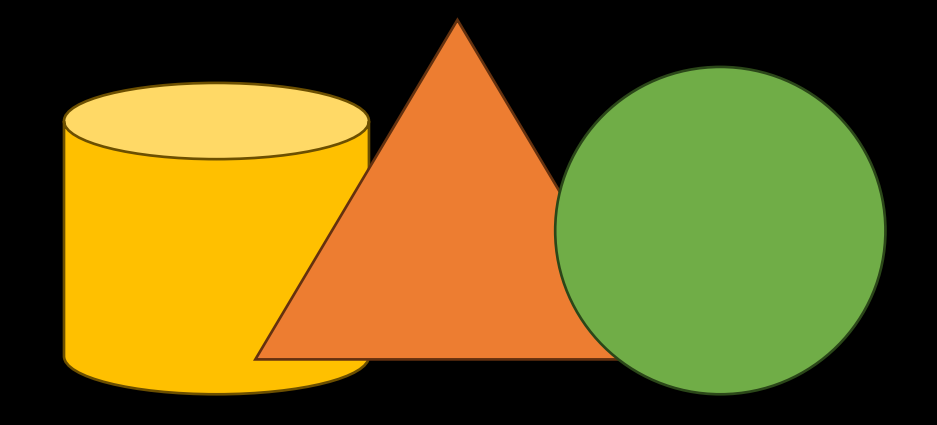